Escrito por José Antonio Salgueiro González

 {flvremote}http://www.mepsyd.es/descargas-cnice/contenidos/eee20/Ponencia\_12\_Isidro\_Vi dal.flv{/flvremote}

El blog es la aplicación base sobre la que trabajo en el aula y donde publicamos con diferentes elementos multimedia que nos ofrece la Web 2.0 Trabajo con un blog colectivo

pa[ra cad](http://ividal.com/musica11/)a aula en el primer ciclo de ESO en la asignatura de

## *Música*

[. Este es](http://ividal.com/musica12/) el cuarto curso escolar en el que todos mis alumnos utilizan el blog como [otro](http://ividal.com/musica12/) soporte más, además de su cuaderno, para realizar actividades de aula en esta asignatura. No tenemos libro de texto. Son el soporte para presentar las

## **WebQuest**

## y

Cazas del Tesoro

[y también n](http://ividal.com/wq/barroco/El_Barroco/Introducci%C3%B3n.html)os sirven para publicar las tareas de las mismas.

En las WebQuest utilizo los formularios de Google docs para realizar cuestionarios y para que levan de la component de la component de la component de la component de la component de la component de l

ten acta

de cada sesión de clase con las actividades realizadas en ella. Preten[do que se org](http://spreadsheets.google.com/viewform?hl=es&formkey=clN2d2tLSlVKMTk4b3J4czVzVFRkR0E6MA..)anicen y repartan las tareas

[que tiene](http://ividal.com/wq/barroco/El_Barroco/Actas.html)n que realizar. Estos blogs están publicados con WordPress alojados en un ser[vidor](http://ividal.com/wq/barroco/El_Barroco/Actas.html) propio.

Utilizo un blog de Blogger como blog colectivo para trabajar con diferentes aplicaciones web 2.0. Todos los alumnos realizan una cuenta en gmail que les sirve para hacerse usuarios del blog y para trabajar en Google docs. Es una asignatura cuatrimestral. El grupo se renueva cada cuatr[imestre.](http://ticjcbaroja.blogspot.com/)

## Taller de Web 2.0

IES Julio Caro Baroja (Getxo) - Opcional de 1º de ESO

Escrito por José Antonio Salgueiro González

Los alumnos aprenden a trabajar en un blog como administradores . Utilizo wordpress.com. Los contenidos del taller abarcan desde las operaciones básicas del blog -artículos, enlaces, hipervínculos, imagen- hasta las posibilidades multimedia que ofrece wordpress.com

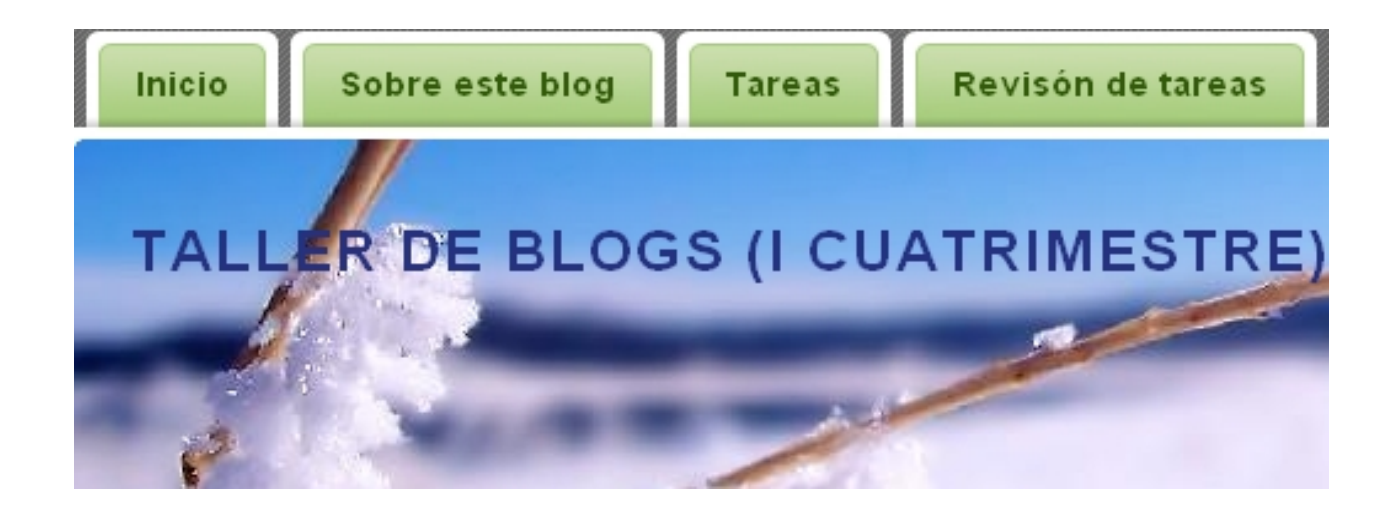